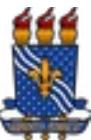

# UNIVERSIDADE FEDERAL DA PARAÍBA PRÓ-REITORIA DE GRADUAÇÃO MONITORIA - PET - PIBID - PROLICEN - PROTUT - RP XX ENCONTRO DE INICIAÇÃO À DOCÊNCIA EDITAL PRG Nº 032/2018 Retificado em 18/09/2018

A Pró-Reitoria de Graduação torna público o Edital Nº 32 - ENID 2018 que trata da abertura do processo de submissão de trabalhos para serem apresentados no XX Encontro de Iniciação à Docência (ENID). O evento tem como objetivo socializar as atividades desenvolvidas nos Programas Monitoria - PET - Pibid - Prolicen - Protut e Residência Pedagógica. O XX ENID será realizado na Universidade Federal da Paraíba no período de 15 a 18 de outubro de 2018 no campus I (João Pessoa); 15 e 16 de outubro de 2018 no campus IV (Rio Tinto e Mamanguape); e 7 de novembro de 2018 nos *campi* II e III (Areia e Bananeiras). No dia 16 de outubro acontecerá a Mostra das Profissões no *campus* IV (Litoral Norte) e dia 18 de outubro de 2018 a Mostra das Profissões acontecerá no campus I (João Pessoa).

# 1. SUBMISSÃO E APRESENTAÇÃO DE TRABALHOS

1.1 Os trabalhos dos participantes dos Programas Acadêmicos (Monitoria - PET - Pibid - Prolicen - Protut e Residência Pedagógica) deverão ser submetidos como Resumo Expandido, **em formato PDF**, e serão apresentados na modalidade Pôster.

# 1.2 Prazo de Submissão

A submissão dos trabalhos deverá ser realizada no período de 15/09/18 a 30/09/2018, para os *campi* I (João Pessoa) e IV (Mamanguape e Rio Tinto), e 30/09/18 a 15/10/18 para os *campi* II e III (Areia e Bananeiras), de acordo com as normas estabelecidas neste Edital e respeitando as áreas temáticas descritas no item 2.

# 1.3 Responsável pela Submissão

A submissão do trabalho (resumo expandido) deverá ser feita exclusivamente pelo(s) professor(es) coordenador(es) do Projeto referente ao programa (Monitoria - PET - Pibid - Prolicen - Protut e Residência Pedagógica), somente pela página do SIGEventos, em um dos endereços eletrônicos abaixo:

# Campus I: **http://sigeventos.ufpb.br/eventos/public/evento/Campus1Enid2018**

# *Campi* II e III: **http://sigeventos.ufpb.br/eventos/public/evento/Campus2e3Enid2018**

# Campus IV: **http://sigeventos.ufpb.br/eventos/public/evento/Campus4Enid2018**

1.3.1 O(s) professor (es) coordenador (es) referenciado (s) no item 1.3 são os orientadores (Monitoria), tutores (PET), coordenadores de subprojetos (PIBID), coordenadores de projetos (Prolicen), orientador/colaborador (Protut) e orientador de núcleo (Residência Pedagógica).

1.4 O professor-coordenador deverá seguir os seguintes passos após acessar o link correspondente ao seu campus: clicar em inscrever-se e no SIGEventos efetuar login com usuário e senha → Menu principal → Aba participantes → Submissão de trabalhos → realizar nova submissão → clicar na seta verde referente ao ENID 2018 do campus correspondente ao vínculo do coordenador do projeto; Na primeira tela, o coordenador do projeto deverá preencher obrigatoriamente o título do resumo, marcar a declaração de leitura do edital ENID 2018 e selecionar a área temática relacionada ao seu trabalho. Nesta etapa, **não é necessário preencher os espaços "Resumo" e "Referência Bibliográfica"**; na segunda tela, o professor coordenador deverá incluir o seu nome nos dados do responsável, como coordenador e docente, realizando a busca por matrícula e nome. Em seguida, realizar o mesmo procedimento para incluir os dados dos demais participantes (Discente – Aluno; Docente – Colaborador); no último passo, tela 3, o professor-coordenador deverá preencher os Dados do Trabalho, informando obrigatoriamente: o programa acadêmico vinculado ao trabalho, o e-mail do professor coordenador e o Centro. Ainda nesta etapa, **anexar o resumo expandido previamente elaborado pelo (s) discente (s) em arquivo no formato .PDF**. Ao finalizar, clicar em submeter.

1.5 Não serão aceitos, sob nenhuma hipótese, submissões e/ou retificações fora dos prazos estabelecidos no item 1.2 deste edital.

# 2. ÁREAS TEMÁTICAS

1. Comunicação: comunicação social; mídia comunitária; comunicação escrita e comunicação eletrônica; produção e difusão de material educativo; televisão universitária, rádio universitária; capacitação e qualificação de recursos humanos e de gestores de políticas públicas de comunicação social; cooperação interinstitucional na área; e outros temas relacionados à área de comunicação.

2. Cultura: desenvolvimento de cultura; cultura, memória e patrimônio; cultura e memória social; cultura e sociedade; folclore, artesanato e tradições culturais; produção cultural e artística na área de artes plásticas e artes gráficas; produção cultural e artística na área de fotografia; produção cultural e artística na área de música e dança; produção teatral e circense; rádio universitária; capacitação de gestores de políticas públicas do setor cultural; cooperação interinstitucional na área; e outros temas relacionados à área de cultura.

3. Direitos Humanos: assistência jurídica; capacitação e qualificação de recursos humanos e de gestores de políticas públicas de direitos humanos; direitos de grupos sociais; organizações populares; questão agrária; cooperação interinstitucional na área; e outros temas relacionados à área de direitos humanos.

4. Educação: educação básica; educação e cidadania; educação a distância; educação continuada; educação de jovens e adultos; educação especial; educação infantil; ensino fundamental; ensino médio; incentivo à leitura; capacitação e qualificação de recursos humanos e de gestores de políticas públicas de educação; cooperação interinstitucional na área; e outros temas relacionados à área de educação.

5. Meio-Ambiente: preservação e sustentabilidade do meio-ambiente; meio-ambiente e desenvolvimento sustentável; desenvolvimento regional sustentável; aspectos de meio ambiente e sustentabilidade do desenvolvimento urbano e rural; capacitação e qualificação de recursos humanos e de gestores de políticas públicas de meio ambiente; educação ambiental; gestão de recursos naturais, sistemas integrados para bacias regionais; cooperação interinstitucional na área; e outros temas relacionados à área de meio-Ambiente.

6. Saúde: promoção à saúde e qualidade de vida; atenção a grupos de pessoas com deficiência; atenção integral à mulher; atenção integral à criança; atenção integral à saúde de adultos; atenção integral à terceira idade; atenção integral ao adolescente e ao jovem; capacitação e qualificação de recursos humanos e de gestores de políticas públicas de saúde; desenvolvimento do sistema de saúde; saúde e segurança no trabalho; esporte, lazer e saúde; hospitais e clínicas universitárias; novas endemias e epidemias; saúde da família; uso e dependência de droga; cooperação interinstitucional na área; e outros temas relacionados à área de saúde.

7.Tecnologia: transferência de tecnologias apropriadas; empreendedorismo; empresas juniores; inovação tecnológica; polos tecnológicos; capacitação e qualificação de recursos humanos e de gestores de políticas públicas de ciências e tecnologia; direitos de propriedades e patentes; cooperação interinstitucional na área; e outros temas relacionados à área de tecnologia.

8.Trabalho: reforma agrária e trabalho rural; trabalho e inclusão social; capacitação e qualificação de recursos humanos e de gestores de políticas públicas do trabalho; educação profissional; organizações populares para o trabalho; cooperativas populares; questão agrária; saúde e segurança no trabalho; trabalho infantil; turismo e oportunidades de trabalho; cooperação interinstitucional na área; e outros temas relacionados à área de trabalho.

9.Ciências Biológicas: biologia geral e outros temas relacionados à área de ciências biológicas.

# 3. SUBMISSÃO DE TRABALHO POR PROGRAMA

# 3.1 Prolicen

Os coordenadores (orientadores) de projetos do Programa de Licenciaturas (Prolicen) deverão submeter um (01) resumo expandido, referente ao projeto que estão desenvolvendo, durante o ano de 2018, contendo o seu nome, o(s) aluno(s) como autor(es) e do(s) professor(es) colaborador(es), quando houver.

# 3.2 Pibid

Cada Coordenador de Subprojeto do Programa Institucional de Bolsa de Iniciação à Docência (Pibid) deverá submeter um (1) resumo expandido para cada grupo de 4 (quatro) a 10 (dez) estudantes-bolsistas/voluntários, mais o supervisor e coordenador ou coordenadores responsáveis pelos estudantes. Os estudantes-bolsistas/voluntários deverão participar de apenas um trabalho.

#### 3.3 Monitoria

Cada coordenador (orientador) de Plano de Ação do Programa de Monitoria que integre um projeto de monitoria desenvolvido nos períodos 2017.2 e 2018.1, deverá inscrever um (01) resumo expandido contendo o nome do(s) monitor(es) como autor(es) e o seu como orientador. O coordenador de cada projeto de monitoria participará do ENID, na condição de orientador, se for o caso, de Plano de Ação ou como professor(a) colaborador(a). Dentro de cada Plano de Ação (PA) caso tenha ocorrido substituição de monitor(es) de um período para o outro, os nomes de todos os monitores deverão ser contemplados em um (01) único resumo por componente curricular, desde que estes tenham cumprido 75% da carga-horária do(s) período(s) no qual tenham atuado.

### 3.4 Protut

No âmbito do Programa de Tutoria de Apoio às Disciplinas Básicas (Protut), cada orientador (coordenador) de Projeto de Ensino, integrante de um Projeto de Tutoria, que foi desenvolvido nos períodos 2017.2 e 2018.1 (para os *campi* I, II, III e IV) deverá inscrever um (01) resumo expandido contendo o seu nome, e, exclusivamente, o(s) do(s) tutor(es) como autor(es). No caso de Projetos de Tutoria em que não há orientador (coordenador), o próprio coordenador do Projeto de Tutoria assume este papel, fazendo-se presente no ENID. Durante o desenvolvimento do Projeto de Ensino, caso tenha ocorrido substituição de tutor(es) de um período para o outro, e o(s) mesmo(s) tenha(m) permanecido por, no mínimo, 75% da cargahorária no período de atuação, seu(s) nome(s) deve(m) constar no resumo.

3.5 Programa de Educação Tutorial - PET

Cada coordenador (Tutor) dos grupos PET poderá submeter até dois resumos expandidos com autoria de, no máximo, 8 participantes por trabalho. Nos resumos, os estudantes devem ser indicados na condição de autores e, os tutores, na condição de orientador. É possível a participação de outros professores da UFPB no trabalho, além do tutor, na condição de professor colaborador, respeitando o limite máximo de participantes por resumo.

3.6 Residência Pedagógica - RP

O coordenador (Orientador) de cada núcleo da Residência Pedagógica (RP) deverá submeter um (1) resumo expandido para cada grupo de 8 (oito) a 10 (dez) residentes, incluindo bolsistas e/ou voluntários, mais o preceptor do grupo e o voluntário (se houver). Os residentes bolsistas e/ou voluntários deverão participar de apenas um trabalho.

# 4. ESTRUTURA DO RESUMO EXPANDIDO

Para a formatação dos trabalhos há um template (modelo) anexo a esse Edital. O resumo expandido deverá ser digitado utilizando formato A4, com fonte Times New Roman tamanho 12, com espaçamento entre linhas 1,5, margens superior e inferior de 3 cm, esquerda e direita de 2 cm, e ter no mínimo quatro (04) e no máximo seis (06) páginas (incluindo texto, tabelas e/ou figuras e referências, de acordo com as normas da ABNT). **Para a submissão do trabalho no SIGEventos, o resumo expandido deverá estar no formato "pdf".**

#### 4.1 Itens do Resumo Expandido

Título: letras maiúsculas, negrito, centralizado e regular, fonte Times New Roman tamanho 14. Deixar 1 linha em branco após o título.

Autores: inserir o(s) nome(s) completo(s) do(s) autor(es), apenas as iniciais em maiúsculas, centralizado e regular, fonte Times New Roman tamanho 12. Indicar, entre parênteses, se orientador, professor-colaborador e/ou supervisor. Deixar 1 linha em branco após a indicação de autoria do trabalho.

Afiliação dos autores: inserir nome completo do programa acadêmico, centralizado e itálico, fonte Times New Roman tamanho 10, seguido do centro acadêmico e campus (I, II, III ou IV). Deixar 1 linha em branco após a indicação da afiliação.

Texto: Deverá apresentar as seguintes seções: Introdução (justificativa e objetivos), Metodologia, Resultados e Discussão (se o trabalho estiver em desenvolvimento, apresentar os resultados das análises iniciais, o que pode conter tabelas, gráficos ou figuras), Conclusões e Referências (conforme normas da ABNT).

# 5. ELABORAÇÃO E APRESENTAÇÃO DO PÔSTER

O Pôster para apresentação do trabalho deverá ter medida de 90 cm de altura e 70 cm de largura. **Não serão avaliados os pôsteres que estiverem fora desse padrão.**

# 6. AVALIAÇÃO DOS TRABALHOS

Os trabalhos apresentados nas diversas áreas temáticas serão avaliados por professores participantes dos Programas Acadêmicos Monitoria - PET - Pibid - Prolicen - Protut e Residência Pedagógica. As avaliações levarão em conta os seguintes aspectos: elaboração textual incluindo a metodologia utilizada para alcançar os objetivos do projeto; principais resultados alcançados; contribuição para a formação de professores; domínio do conteúdo; e apresentação visual do pôster. No caso dos programas (Monitoria - Pibid e RP) que iniciaram suas atividades, a partir de agosto de 2018, a avaliação se concentrará na abrangência e objetividade das informações relativas ao ambiente onde o plano de atividade será desenvolvido, bem como nas propostas de ações.

# 7. CERTIFICADOS

Os certificados estarão disponíveis para os autores dos trabalhos, na página do SIGEventos, a partir do mês de dezembro de 2018.

# 8. PREMIAÇÃO

Serão premiados os melhores trabalhos por Programa Acadêmico, conforme as especificidades de cada Programa, nas seguintes datas: 27/11/2018 (campus II e III); 30/11/2018 (campus I) 05/12/2018 (campus IV)

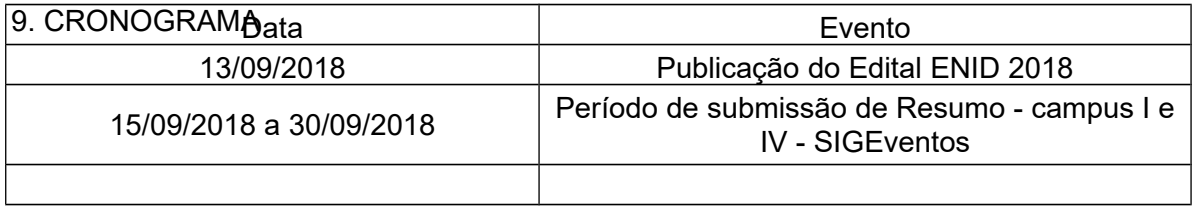

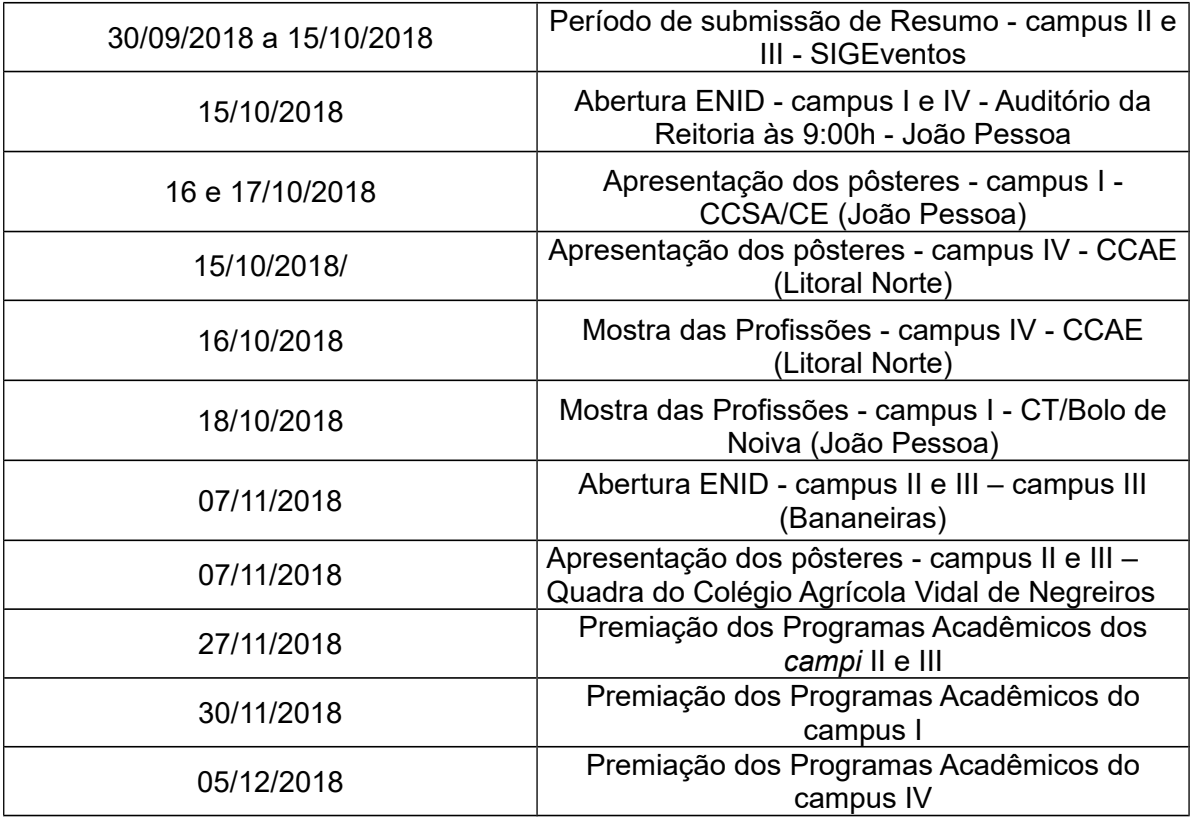

João Pessoa, 13 de setembro de 2018

Ariane Norma de Menezes Sá Pró-Reitora de Graduação

.

# ANEXO I

# TÍTULO

(letras maiúsculas, negrito, centralizado e regular, fonte Times New Roman

tamanho 14)

Autor 1; Autor 2; Autor 3; .... Autor n (orientador, professor-colaborador e/ou supervisor)

(inserir o(s) nome(s) completo(s) do(s) autor(es), apenas as iniciais em maiúsculas,

centralizado e regular, fonte Times New Roman tamanho 12)

Programa Acadêmico, Centro Acadêmico, Campus

(inserir nome completo do programa acadêmico, centralizado e itálico, fonte Times New Roman tamanho 10)

Introdução (justificativa implícita e objetivos)

Metodologia

Resultados e Discussão (apresentar os resultados das análises iniciais, quando se tratar de projetos em andamento; pode inserir tabelas, fotos, gráficos ou figuras, de acordo com as normas da ABNT).

Conclusões

Referências (de acordo com as normas da ABNT)